### **TÉMAVÁZLAT 4-7. ALKALOM**

*Kémiai Számítástechnika Gyakorlat, Kémia BSc I. évf. 2019/2020 I. félév* 

(összeállította: Tóth Gergely)

#### **STATISZTIKAI ALAPOK**

Célja: egy halmazból, sokaságból kiválasztott minta alapján az egész halmazra vonatkozó következtetéseket vonjunk le. Az események eloszlását a véges minta miatt nem ismerjük tökéletesen, miként alkalmazzuk a valószínűségszámítás fogalmait ilyen esetben.

#### Várható érték becslése

várható érték *N* elemű mintára ( $y_i$  elemek):  $E(\xi)$ *N y*  $E(\xi) \approx y$ *N i*  $\sum y_i$  $(\xi) \approx y = \frac{i-1}{x}$  (ÁTLAG)

medián (*y*medián): középső érték, vagy két középső átlaga. Kevésbé érzékeny a kilógó (elszúrt) adatra. MEDIÁN

módusz: leggyakoribb adat (diszkrét eloszlásnál értelmes) MÓDUSZ további EXCEL függvények: MIN, MAX, KICSI, NAGY

Szórás és szórásnégyzet (variancia) becslése mintából

$$
\sigma^{2} \approx s^{2} = \frac{\sum_{i=1}^{N} (y_{i} - \overline{y})^{2}}{N - 1}
$$
\n
$$
\sigma \approx s = \sqrt{\frac{\sum_{i=1}^{N} (y_{i} - \overline{y})^{2}}{N - 1}}
$$

neve: becsült szórás(négyzet), korrigált tapasztalati szórás(négyzet), VAR, SZÓRÁS

 $σ<sup>2</sup>$  becslése csak *N*-es osztás esetén "torzított" lenne, (*N*-1) osztás esetén torzítatlan (Bessel-féle korrekció). Sajnos *σ* becslése így is torzított, tehát az igazi statisztikus varianciákkal és nem szórásokkal dolgozik!

#### Kilógó mérési adat kiválasztása

Háttér a Csebisev-egyenlőtlenség,

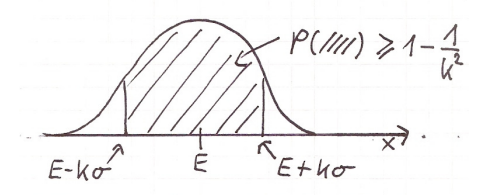

Csebisev-egyenlőtlenség szemléltetése tetszőleges eloszlásra

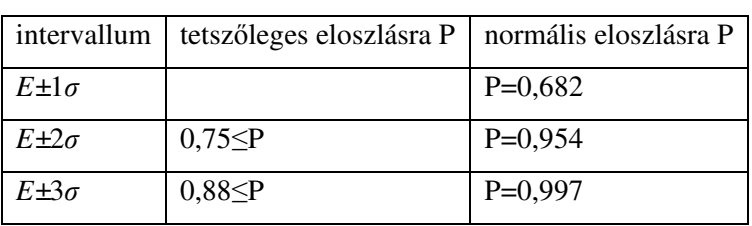

Szimmetrikus intervallumba esési valószínűségek a

Csebisev-egyenlőtlenség alapján, illetve a normális eloszlásra

Normális eloszlásnál P=0,95 esetén a szorzó 1,96.

Ha a mintában lehet hiba (pl. félremért kilógó adat), az átlagot célszerű a mediánnal becsülni, a terjedelmet az ún. kvartilisok segítségével.

alsó kvartilis (*y*1/4): az elem, aminél az adatok negyede kisebb, háromnegyede nagyobb felső kvartilis (*y*3/4): az elem, aminél az adatok háromnegyede kisebb, negyede nagyobb interkvartilis távolság: *y*3/4-*y*1/4

gyanúsak (outlier) vagy eldobhatóak azok a kilógó adatok, amik kívül vannak a

*y*medián±1,5\*(*y*3/4-*y*1/4), esetleg a *y*medián±2,25\*(*y*3/4-*y*1/4) intervallumon

## KVARTILIS, PERCENTILIS

## Várható érték szórása

Vegyünk *N* elemű mintát egy *E* várható értékű és *σ* szórású eloszlásból, számoljuk ki *y* -t. Ismételjük ezt meg sokszor. Mi lesz a számolt *y* -k szórása (*σ*<sub>N</sub>-nel jelölve)?

Bemutatható, hogy  $\sigma_N = \frac{\sigma}{\sqrt{N}}$ . Ugyanez érvényes a becsült szórásokra is. Tehát: lim<sub>N→∞</sub> $\sigma_N$ =0

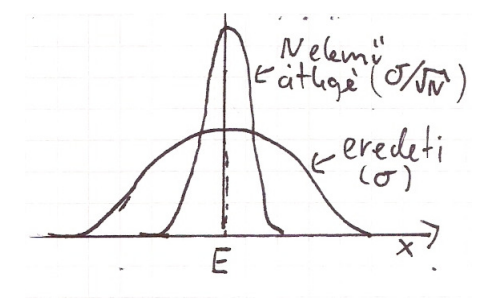

Egy eredeti sokaság és az abból képzett *N* elemű átlagok sűrűségfüggvényei

# Várható érték megbízhatósági intervalluma

*N* mérés  $\rightarrow \overline{y}$  Mit írjunk le?  $\overline{y}$  ±valamit, úgy, hogy tükrözze a várható érték pontosságát! Ugyanaz az átlaga a két mérési sornak, de ugyanazt írnánk le?

- a) 10,001; 10,002; 10,000; 9,999; 9,998
- b) 10,000; 7,000; 13,000; 9,000; 11,000

Megbízhatósági (konfidencia) intervallumokat adjunk meg a várható értékre:

Olyant, ahol P(( *y* -d)<*E*<( *y* +d)) valószínűsége nagyobb legyen, mint mondjuk 90%, vagy 95%, vagy 99%. Többnyire kétoldali intervallumot adunk meg, de lehet csak egyoldali is! Sokszor nem a minimális P-t hanem *α*=1-P szignifikancia szintet adják meg.

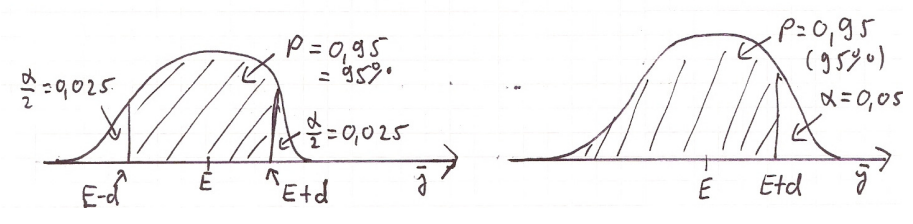

kétoldali és egyoldali megbízhatósági intervallumok szemléltetése

A ma elfogadott megoldás (Gosset="Student" 1908, Fisher 1925): *t*-eloszlás

*s N*  $t = \frac{y - E}{\sqrt{2}}$ /  $=\frac{y-E}{\sqrt{y}}$ , ahol *y* és *s* az *N* elemű normális eloszlású mintából számolt várható érték és becsült

szórás, *E* a sokaság (elméleti) várható értéke. *t* eloszlása kis *N*-re nem standard normális eloszlást ad, hanem ún. (*N*-1) szabadsági fokú *t*-eloszlást (más néven student-eloszlást). Szabadsági fok ≈ független adatok száma. Ha megjelenik egy az adatokat összekötő egyenlet (pl. várható érték számolása miatt), az csökkenti a szabadsági fokok számát.

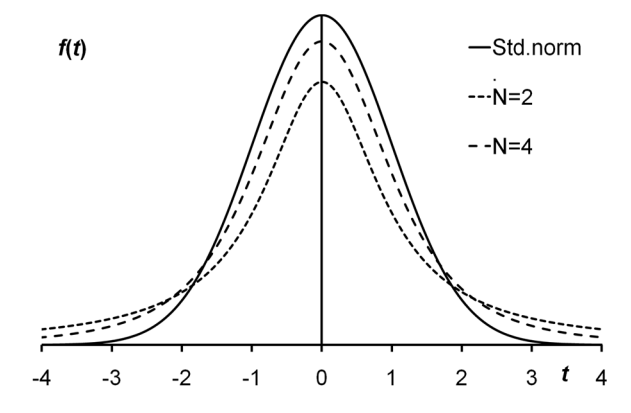

*t*-eloszlás (*N*=2-re és *N*=4-re) és a standard normális eloszlás

Tehát várható érték megadása konfidencia intervallumával együtt:

kétoldali konfidencia intervallummal: *N*  $\frac{1}{y}$   $\pm t$ <sub>*inverz*</sub> ( $\alpha/2$ ; *N* − 1) $\frac{s}{\sqrt{N}}$ , ahol  $t$ <sub>inverz</sub>( $\alpha/2$ ;*N*-1) azt az értéket szolgáltatja, hogy a valószínűségi változó milyen értékénél lesz az *N*-1 szabadsági fokú *t*-eloszlás eloszlás függvényének értéke 1-*α*/2

egyoldali konfidencia intervallumnál pl. csak a felső érték: *N*  $\frac{1}{y} + t_{\text{inverse}}(\alpha; N - 1) - \frac{s}{\sqrt{3}}$ 

± rész számolása kétoldalinál: MEGBÍZHATÓSÁG.T függvénnyel (α; szórás; méret)

+ vagy - rész számolása egyoldalinál: MEGBÍZHATÓSÁG.T függvénnyel (α kétszerese 2-vel; szórás; méret)

±-t nem értelmezi az EXCEL, tehát külön-külön cellába kerüljön *y* és a ± utáni rész!

30<*N* esetén a *t*-eloszlás közelíthető a standard normális eloszlással (MEGBÍZHATÓSÁG, MEGBÍZHATÓSÁG.NORM), tehát kétoldali 95%-os intervallumnál *t*inverz(0,025;*N*-1) helyett számolhatunk pl. 1,96-tal.

*Feladatok:* 

*Egy termék esetén a következő tömegeket mértük g-ban: 7,7; 14,0; 4,2; 7,8; 4,7; 9,1; 9,9; 7,9; 13,2; 4,6; 6,5; 6,6. Számoljuk ki a 95%-os kétoldali konfidencia intervallumot az átlagos tömegre!* 

*A következő koncentrációkat mértük mol/dm<sup>3</sup> egységben: 0,120; 0,130; 0,110; 0,105; 0,125; 0,162; 0,135. Számoljuk ki a 95%-os kétoldali konfidencia intervallumot az átlagos tömegre! Határozzuk meg a minimális illetve a maximális értékét az átlagos tömegnek 95%-os egyoldali konfidencia sávval!* 

# **NEMLINEÁRIS EGYENLET MEGOLDÁSA, MAXIMUM ÉS MINIMUM KERESÉSE**

Numerikus módszerek és eljárások szerepe

# Iteratív módszerek

kezdőérték(ek) megadása

konvergencia, divergencia

leállási kritériumok: |*x*k+1-*x*k|<ε, vagy |*f*(*x*k+1)-*f*(*x*k)|<ε,

#### **Nemlineáris egyenlet numerikus megoldása**

Feladat: *y*=*h(x)* függvény esetén egy adott *y*0 értékhez *x*0 meghatározása, ha *x* nem fejezhető ki explicit módon, mint *x*=*g(y)*.

Átrendezés  $f(x)=h(x)-y_0=0$  (Excellel való megoldásnál az átrendezés nem szükséges)

A sok közül egy alapmódszer:

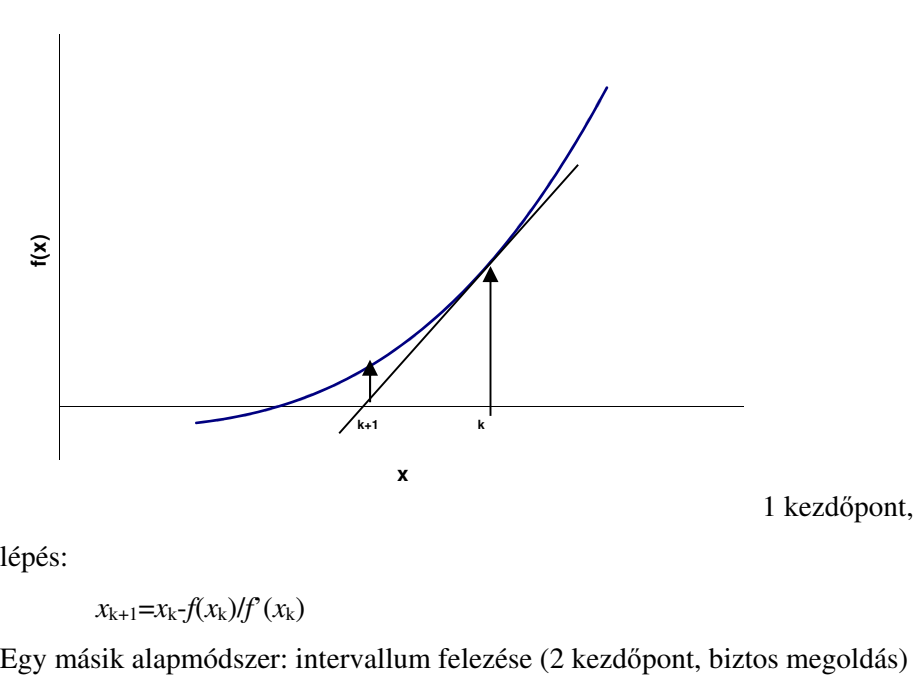

**Newton módszer**

1 kezdőpont, divergálhat, iterációs

lépés:

```
x_{k+1} = x_k - f(x_k) / f'(x_k)
```
 $x_a$  és  $x_f$  pontok választása úgy, hogy  $f(x_a) * f(x_f) < 0$  $x_k=(x_a+x_f)/2$ , ha  $f(x_k)*f(x_a)$ <0, új  $x_f=x_k$ , ellenkező esetben  $x_a=x_k$ ; Addig ismételjük, amíg  $[x_a, x_f] < \varepsilon$ Megoldás EXCEL-lel: Adatok / Solver (esetleg aktiválni kell) változó cella (*x* adott kezdőértékkel), célértékcella (*f*(*x*)) kitöltése (*x*-nél annak a cellájára mutasson) Minimum/maximum/értékkeresés beállítása Korlátozó feltételek *Feladatok:* 

*Lennard-Jones párkölcsönhatási potenciál minimumának és x-tengellyel való metszéspontjának a meghatározása.* 

#### *Kémiai egyensúly számítása*

A metanol szintézise 25 % CO, 55 % H2 és 20 % inert gáz összetételű elegyből indul ki (az adatok mol %-ban értendők). A

$$
CO + 2 H2 = CH3OH
$$

reakció parciális nyomásokkal kifejezett egyensúlyi állandója 350 °C hőmérsékleten:

$$
K_p = \frac{p_{CH_3OH}}{p_{CO} p_{H_2}^2} = 1.4 \cdot 10^{-14} Pa^{-2}
$$
 (1)

**Feladat:** Határozza meg az egyensúlyi összetételt!

Legyen *x* az egyensúlyi konverzió, és 100 mol elegyből induljunk ki. Írjuk fel a komponensek és az elegy kiindulási, ill. egyensúlyi anyagmennyiségeit:

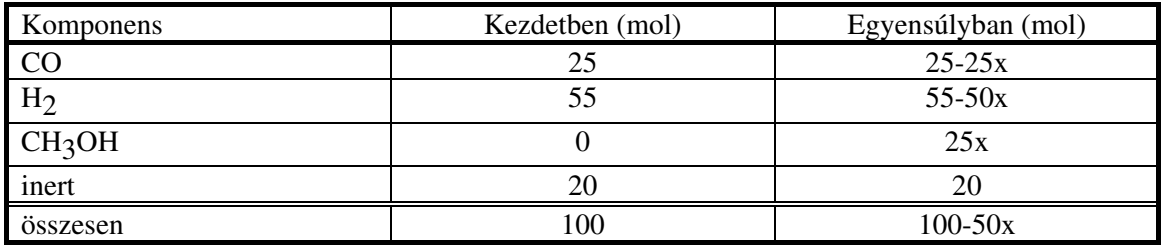

A parciális nyomások az egyensúlyban:

$$
p_{CH_3OH} = \frac{25x}{100 - 50x} P
$$

$$
p_{CO} = \frac{25 - 25x}{100 - 50x} P
$$

$$
p_{H_2} = \frac{55 - 50x}{100 - 50x} P
$$

ahol *P* az össznyomás. Határozza meg az EXCEL segítségével az *x* egyensúlyi konverziót az (1) egyenlet alapján!

A következő össznyomás értékekkel számoljon:

$$
1) \qquad P = 3.0 \cdot 10^7 Pa
$$

- 2)  $P = 3.5 \cdot 10^7 Pa$
- 3)  $P = 2.0 \cdot 10^7 Pa$
- 4)  $P = 2.5 \cdot 10^7 Pa$

*A 10-14-en nagyságrendtől szabaduljon meg a nyomás 10<sup>7</sup> -jeivel való egyszerűsítésével!*

### *Disszociációfok meghatározása*

A nitrogén-dioxid disszociációja a 2 NO<sub>2</sub>  $\rightleftarrows$  2 NO + O<sub>2</sub> egyenlet szerint megy végbe.

Ha a reakció *állandó térfogaton* játszódik le, akkor a komponensek egyensúlyi parciális nyomását fejezzük ki a nitrogén-dioxid kezdeti nyomásával ( *pNO*<sup>2</sup> 0 ) és disszociációfokával (*α*):

$$
p_{NO_2} = (1 - \alpha) p_{NO_2}^0
$$
  
\n
$$
p_{NO} = \alpha p_{NO_2}^0
$$
  
\n
$$
p_{O_2} = 0.5\alpha p_{NO_2}^0
$$

Helyettesítsük be ezeket a kifejezéseket az egyensúlyi állandó parciális nyomásokkal kifejezett alakjába:

$$
K_a = K_p \left[ \frac{1}{p^{\varnothing}} \right]^{\Delta V} = \frac{0.5 \alpha \ p_{N_{o_2}}^0 (\alpha \ p_{N_{o_2}}^0)^2}{(1 - \alpha)^2 (p_{N_{o_2}}^0)^2} \frac{1}{p^{\varnothing}}
$$
(1)

ahol p<sup> $\emptyset$ </sup> = 100 kPa a standard nyomás, ∆v pedig a reakcióval járó sztöchiometriai szám változás, esetünkben 1. Az (1) egyenlet *α* -ra megoldható.

Számítsa ki a disszociációfokot!

150 kPa nyomású tiszta nitrogén-dioxidból induljon ki, a hőmérséklet 700 K. Az egyensúlyi állandó ezen a hőmérsékleten:  $K_a = 0.18$ 

### **STATISZTIKAI PRÓBÁK**

Adott néhány adat(sor), ezek alapján kell eldönteni egy állításról, hogy igaz-e. Adatsor: valószínűségi változóra vonatkozik→ a döntés valamilyen valószínűséggel lesz helyes. Állítás = hipotézis (H<sub>0</sub>), tagadása = ellenhipotézis  $(H_a)$ : a kettő közül kell döntenünk. Általános módszer: A feltett állítás általánosan leírható egy eloszlással. Azt nézzük, hová esik az adott adat(sor)-ra számítható érték.

#### **F-próba – tekinthető a két minta alapján két szórás azonosnak**

#### $H_0$ **:**  $\sigma_1 = \sigma_2$

**H<sub>a</sub>**:  $\sigma_1 \neq \sigma_2$ , ahol az elsőre  $N_1$  a másodikra  $N_2$  mérést végeztünk.

Pl. két műszer, két hallgató, két módszer: egyformán pontosak-e?

Háttér: F-eloszlás írja le két szórásnégyzet hányadosát, ha mindkét minta külön-külön normális eloszlásból származik. Két szabadsági fok: *N*1-1 és *N*1-2. Becsült szórások a mintából: *s*1 és *s*2.

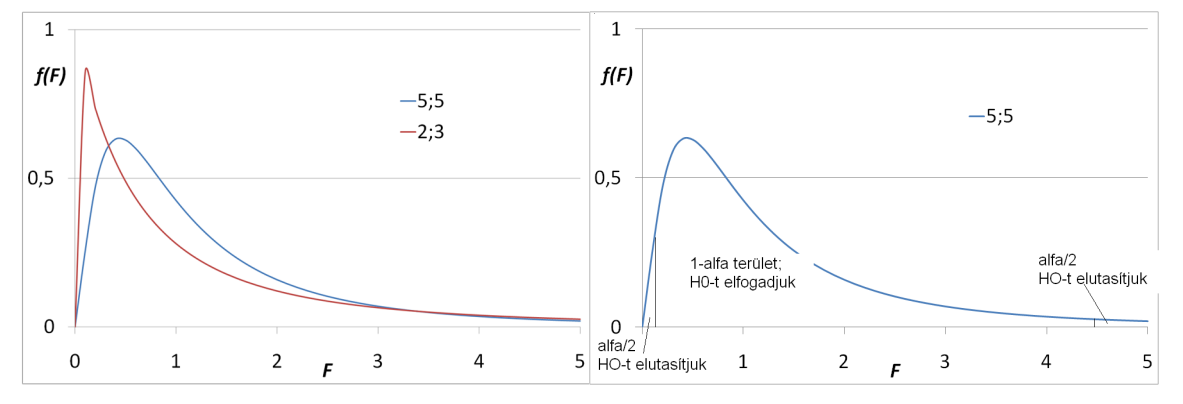

Az F-eloszlás sűrűségfüggvénye két szabadságifok-párra kétoldali intervallum alapján való hipotézisvizsgálat

Elvi megoldás:  $\zeta_F = \frac{3}{\sigma^2}$ 2 2 1 *s s*  $\zeta_F = \frac{S_1}{2}$  kiszámolása, majd az *N*<sub>1</sub>-1, *N*<sub>2</sub>-1 szabadsági fokú F-eloszlás alapján

megnézni, hová esik a számított érték. Feltételezünk adott α-t (pl. 0.05).

F.PRÓB vagy F.PRÓBA(tömb1, tömb2) közvetlenül  $H_0$ , valószínűségét" számolja:

ha  $\alpha \leq$  F.PRÓBA, H<sub>0</sub>-t elfogadjuk

ha F.PRÓBA <  $\alpha$ , H<sub>0</sub>-t elutasítjuk (H<sub>a</sub>-t fogadjuk el).

# **Egymintás t-próba – a minta sokaságának várható értéke és egy elméleti várhatóérték tekinthető-e azonosnak**

- E minta sokaságának várható értéke
- *ŷ* mintából számolt átlag = becsült várható érték

E0 – elméleti várható érték (pl. hivatalos adat…)

# **H0: E=E0 Ha: E≠E<sup>0</sup>**

Háttér: 
$$
\xi = \frac{\hat{y} - E}{s / \sqrt{N}}
$$
 N-1 szabadsági fokú *t*-eloszlást követ

Elvi megoldás: *s N*  $\hat{y}$  – *E* /  $\zeta = \frac{\hat{y} - E_0}{\sqrt{v}}$  kiszámolása és *F*(*ζ*) összevetése *α*-val.

Kétoldali: ha  $\alpha/2 \leq F(\xi) \leq (1-\alpha/2)$ , H<sub>0</sub>-t elfogadjuk

ha *F*( $\zeta$ ) < α/2 vagy (1-α/2) < *F*( $\zeta$ ), H<sub>0</sub>-t elutasítjuk (H<sub>a</sub>-t fogadjuk el)

Egyoldali, pl. csak a felfele kilógás "rossz": ha  $F(\xi) \le (1-\alpha)$ , H<sub>0</sub>-t elfogadjuk

ha (1-*α*) < *F*(*ξ*), H<sub>0</sub>-t elutasítjuk (H<sub>a</sub>-t fogadjuk el)

Megoldás EXCEL-lel kétoldalira:

ha α/2 ≤ T.ELOSZL(*ξ;N*-1;1) ≤ (1-α/2), H0-t elfogadjuk

ha kívül esik,  $H_0$ -t elutasítjuk ( $H_a$ -t fogadjuk el)

30 < *N*, lehet normál eloszlással dolgozni t-eloszlás helyett: ha  $\alpha/2 \leq Z.PRÓBA$ (adattömb, $E_0$ )  $\leq$  (1- $\alpha/2$ ),  $H_0$ -t elfogadjuk

ha kívül esik,  $H_0$ -t elutasítjuk ( $H_a$ -t fogadjuk el)

#### **Kétmintás t-próba – két minta sokaságának várható értéke tekinthető-e azonosnak**

E1, E2 - két sokaság várható értéke

 $\hat{y}_1$ ,  $\hat{y}_2$  - mintából számolt átlagok = becsült várható értékek

#### $H_0: E_1 = E_2$   $H_a: E_1 \neq E_2$

Általános képlet: ξ=(becsült paraméter – elméleti paraméter)/(becsült szórása a paraméternek) becsült paraméter:  $\hat{y}_1 - \hat{y}_2$ , elméleti paraméter: E<sub>1</sub>-E<sub>2</sub>

szórás: 
$$
s = \sqrt{\frac{s_1^2}{N_1} + \frac{s_2^2}{N_2}}
$$
, ha 30 < N<sub>1</sub>, N<sub>2</sub>

helyette esetleg "pooled" variancia, ha  $N_1$ ,  $N_2 \leq 30$ 

$$
s_p^2 = \frac{(N_1 - 1)s_1^2 + (N_2 - 1)s_2^2}{N_1 + N_2 - 2}
$$
 
$$
s = s_p \left( \frac{1}{\sqrt{N_1}} + \frac{1}{\sqrt{N_2}} \right)
$$

Számolás, elfogadás/elutasítás ahogy az egymintás t-próbánál, vagy

ha  $\alpha \leq$  T.PRÓBA vagy T.PRÓB(adattömb<sub>1</sub>;adattömb<sub>2</sub>;2;2 vagy 3), H<sub>0</sub>-t elfogadjuk ha T.PRÓBA(adattömb<sub>:</sub> adattömb<sub>2</sub>;2;2 vagy 3) < *α*, H<sub>0</sub>-t elutasítjuk (H<sub>a</sub>-t fogadjuk el)

### **χ 2 -próba – illeszkedés vizsgálata**

 $\chi^2$ -eloszlás: *ξ*<sub>1</sub>, *ξ*<sub>2</sub> *ξ*<sub>3</sub>, *ξ*<sub>4</sub>… standard normális eloszlású, akkor  $\xi = \xi_1^2 + \xi_2^2 + ... + \xi_N^2$ 2  $\xi = \xi_1^2 + \xi_2^2 + ... + \xi_N^2$  *N* szabadsági fokú χ 2 -eloszlást követ. Ha több adat van és centrálunk, akkor a szabadsági fok= *N*-1. E(*ξ*)=szabadsági fokok száma *σ* 2 (*ξ*)= 2\*szabadsági fokok száma

Kapcsolat részecskék energiájának eloszlásával: részecske *v*x, *v*y, *v*z sebességei normál eloszlásúak  $2^2$   $2^2$   $2^2$   $2^2$  $v^2 = v_x^2 + v_y^2 + v_z^2$  → *E*<sub>kinetikus</sub>=*mv*<sup>2</sup>/2 → Maxwell-Boltzmann eloszlást követ = χ<sup>2</sup>-eloszlás *N*=3

χ 2 -próba mire jó? Megnézni, hogy két görbe közötti eltérés megfelel-e annak, hogy csak a pontok közötti statisztikus ingadozás miatt különbözik.

χ 2 -próba arra, hogy valami az elméleti gyakoriságnak megfelelően történt-e:

**H**<sub>0</sub>: 
$$
p_1^{elméleti} = p_1^{kisérleti}
$$
,  $p_2^{elméleti} = p_2^{kisérleti}$ , ...  $p_N^{elméleti} = p_N^{kisérleti}$ 

 $H_a$ **:** legalább egy egyenlőtlenség  $H_0$ -ban

Elvi megoldás:

$$
\xi = \sum_{i=1}^{N} \frac{(y_i - e_i)^2}{e_i}
$$
, ahol  $y_i = az$  i-dik fajta eredmény megvalósulásainak száma,  $e_i = kp_i$ ,  $k = \sum_{i=1}^{N} y_i$ 

ha  $\xi \leq \chi^2(\alpha, N-1)$ , H<sub>0</sub>-t elfogadjuk

ha  $\chi^2(\alpha, N$ -1) < *ξ*, H<sub>0</sub>-t elutasítjuk (H<sub>a</sub>-t fogadjuk el)

A fenti séma bármi diszkrét függvénnyé tehetőre jó, arra is, ha két függvényt akarunk

összehasonlítani: *g(x)* →*g(x*i*)* és *f(x)* → *f(x*i*)* 

Megoldás EXCEL-lel: (új függvény neve: KHINÉGYZET.PRÓBA)

ha  $\alpha \leq KHI.PRÓBA$ (adattömb<sub>tényleges</sub>;adattömb<sub>várható</sub>), H<sub>0</sub>-t elfogadjuk

ha KHI.PRÓBA(adattömb<sub>tényleges</sub>;adattömb<sub>várható</sub>) < α, H<sub>0</sub>-t elutasítjuk (H<sub>a</sub>-t fogadjuk el)

#### *Feladatok*

1) Állítson fel a várható értékekre és a szórásokra hipotéziseket és vizsgálja meg azokat statisztikai próbákkal a következő adatsorokra! Végezzen egymintás t-próbát is  $E_0 = 1,6$  és  $E_0 = 1,8$  értékekkel!

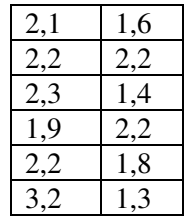

2) Az alábbi értékeket mérték ajkai iskolákban a beépített építőanyagok sugárzására (a dózisok dimenziómentesen vannak megadva). Modellezhető-e a mérés Poisson eloszlással?

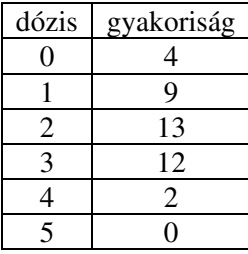

3) AgNO3 oldat vezetőképességére három hallgató az alábbiakat mérte (*T*=298 K, *c*=0,05 mol/dm<sup>3</sup> ). Elemezze statisztikai alapon a méréseket (várható értékek, szórások, konfidencia intervallumok, t- és F-próbák, egymintás t-próba, ha az elméleti érték E<sub>0</sub>=115,2 cm<sup>2</sup> $\Omega$ <sup>-1</sup>dm<sup>-3</sup>)! A konfidencia intervallumhoz az inverz t-eloszlás értékét az INVERZ. $T(\alpha, N-1)$  függvénnyel kapja meg.

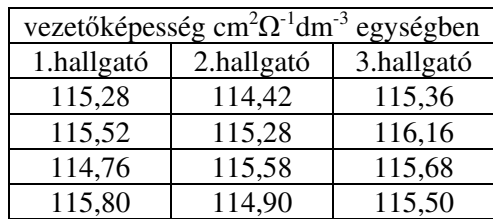

# **VARIANCIAANALÍZIS - EGY TÉNYEZŐ SZERINTI OSZTÁLYOZÁS**

Cél: A mért adatok különböző részekre oszthatóak: pl. más laborban mérték azokat, egy részük férfiakra/nőkre vonatkozik... Vajon van-e szignifikáns-e az eltérés a csoportok között? Háttér:

 $SS_T = \sum_i \sum_j (x_{ij} - \bar{x} ...)$ <sup>2</sup> =  $SS_{csopbelül} + SS_{csopközött} = \sum_j \sum_i (x_{ij} - \bar{x}_{.j})^2 + \sum_j n(\bar{x}_{.j} - \bar{x}_{.j})^2$ , ahol "." a megfelelő indexre való átlagolást jelenti. A teljes varianciát két részre osztjuk: egy a csoportokon belülire és egy a csoportok átlagai közöttire. A megfelelő varianciák, ahol *n* az egy csoportban levő adatok száma, *q* a csoportok száma: *SS*T/(*nq*-1), *SS*csopbelül/*q*(*n*-1), *SS*csopközött/(*q*-1). Hipotézis a csoportok várható értékeire:

#### **H**<sub>0</sub>**:**  $\mu_1 = \mu_2 = \mu_3 = \mu_q$

H<sub>a</sub>: legalább egy egyenlőtlenség H<sub>0</sub>-ban

Elfogadjuk, ha kisebb, mint a megfelelő kritikus érték:

$$
F = \frac{SS_{csopközött} / (q-1)}{SS_{csopbelül} / q(n-1)} < F_{q-1,q(n-1)}^{\alpha=0,05}
$$

Megoldás EXCEL-lel: Adatok/Adatelemzés/Egytényezős varianciaelemzés

### *Feladatok*

*Tej aflatoxin tartalmának mérése több laborban (betű = laborok jele)* 

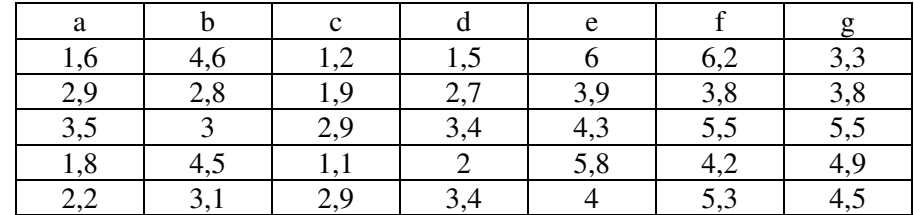

### *Műszerek statisztikai ellenőrzése*

A hallgatói laboratórium 5 pH-mérőjét a félév kezdete előtt ellenőrizték. A standard oldatból készülékenként 7-7 aliquot mintával mértek. Végezze el az adatok statisztikai analízisét (átlag, variancia, szórás, ANOVA, t- és F-próbák…). Az eredmények ismeretében tegyen javaslatot, melyik készüléke(ke)t kell újra beállítani (eltolódás a skálán) és melyik készüléke(ke)t kell javításra elküldeni (nagy véletlen hibával mér).

Mért adatok:

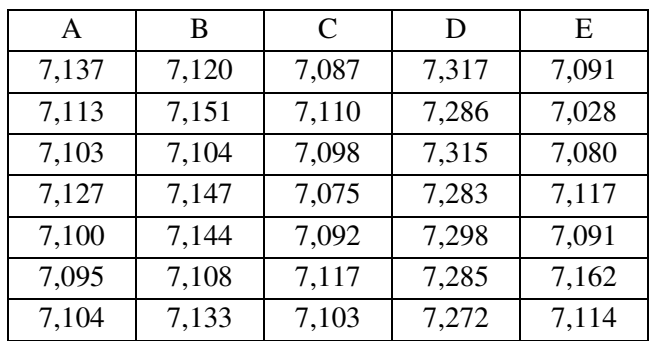

### **MÁTRIXMŰVELETEK**

Mátrix: érték és hely is számít:

összeadás C=A+B,  $\leftrightarrow$ c<sub>ik</sub>=a<sub>ik</sub>+b<sub>ik</sub>

szorzás konstanssal: const  $A \leftrightarrow$  const  $a_{ik}$ 

mátrixok szorzása (sor-oszlop szorzás): C $_{\text{ln}}=A_{\text{lm}}B_{\text{mn}} \leftrightarrow c_{ij}^{\text{}}=\sum_{i=1}^{m}a_{ij}^{\text{}}$ = = *m k*  $c_{ij} = \sum a_{ik} b_{kj}$ 1

egység mátrix: I = 
$$
\begin{pmatrix} 1 & 0 & \dots & 0 \\ 0 & 1 & \dots & 0 \\ \dots & \dots & \dots & \dots \\ 0 & 0 & \dots & 1 \end{pmatrix}
$$

inverz mátrix:  $AA^{-1}=A^{-1}A=I$ 

*n*x*n*-es mátrix determinánsa:

$$
\det A = \sum_{p} (-1)^{l} a_{1k_1} a_{2k_2} ... a_{nk_n}
$$
, az összes lehetséges olyan szorzat összege, ahol minden

sorból veszünk egy elemet, de az elemek más-más oszlopban vannak, ezeket összeszorozzuk és megszorozzuk +1-gyel van -1-gyel, attól függően, hogy páros, vagy páratlan oszlopcserével hozható ez létre.

det  $A = 0$ , ha A egyik sorának az összes eleme = 0, ha A egyik sora egy másik sor konstans szorosa ha A egyik sora más sorok lineáris kombinációjával előállítható ugyanez az oszlopokra is vonatkozik

*mátrixműveletek az EXCEL-ben:* 

*MDETERM, MSZORZAT, INVERZ.MÁTRIX* 

(tömbfüggvény bevitele ctrl/shift/enter, lásd még a GYAKORISÁG függvénynél).

# **LINEÁRIS REGRESSZIÓ**

#### **Egyenes illesztése legkisebb négyzetek módszerével**

*n* darab *x*i,*y*i számpár esetén *y*=*f(x)*=*ax*+*b* egyenes illesztésének egyenletei:

minimalizálandó célfüggvény (szélsőérték):  $\sum (f(x_i) - y_i)^2$ , *a* és *b* mint változók függvényében

$$
a = \frac{\sum (x_i y_i - \overline{x y})}{\sum (x_i x_i - \overline{x x})}
$$
és  $b = \overline{y} - a\overline{x}$ , ahol a felülvonás az  $x_i$  és  $y_i$  értékek átlagát jelenti

reziduális (maradék): *r*i=*y*i*-f(x*i*),* ezeknek összege zérus

Origón átmenő egyenes esetén: 
$$
y=f(x)=ax
$$
 és  $a = \frac{\sum x_i y_i}{\sum x_i x_i}$ 

Legkisebb négyzetek módszerének grafikus szemléltetése

#### **Illesztés grafikonon**

mérési pontok esetében, ha az *y*=*f*(*x*) függvény analitikus alakja vagy paraméterei nem ismertek, azok esetleges illesztése, valamint egy **adott x0 értékhez y<sup>0</sup>** meghatározása grafikon segítségével:

grafikon készítése az illesztendő görbe kijelölése Trendvonal beszúrása illesztendő görbe kiválasztása illesztett görbe egyenletének kiíratása, eseteleges átmásolása, és a keresett  $x_0$  értéknél való kiszámítása

*Feladatok:* 

### *Molekulatömeg meghatározása a tökéletes gáztörvényből:*

### *(Griffiths-Thomas: Fizikai kémiai számítások, 3.6. példa)*

Minden gáz tökéletes gázként viselkedik végtelen kis nyomáson és kellően magas hőmérsékleten. Ha a nyomás függvényében a sűrűség/nyomás értékét ábrázoljuk, és 0 nyomásra extrapolálunk, a kapott tengelymetszet kapcsolatba hozható a gáz molekulatömegével.

Elmélet:

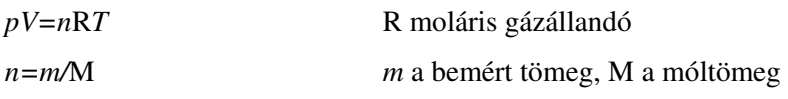

 $M=(mRT)/(pV)$ 

*m=ρV ρ* a sűrűség

 $M = (\rho/p)RT$ 

Ismeretlen AH3 összetételű gázról az alábbi értékeket mértük. Melyik az A elem? Adatok:

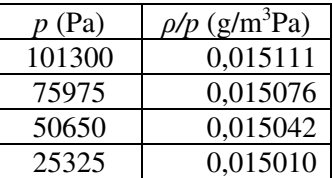

MH=1,008 *T*=273K

MA=(tengelymetszet\*8,314\*273)-3\*1,008

*Feladat: a fenti feladat megoldása máshogy is (TREND, METSZ, MEREDEKSÉG, LIN.ILL függvényekkel)* 

*Hűlési sebesség számítása I.: 10 másodpercenként lett leolvasva a rendszer hőmérséklete.* 

| t/S                 |     | $\sim$<br>10 | 20          | $\Omega$<br>JU | 40  | 50  | 60  | 70         | 80           |
|---------------------|-----|--------------|-------------|----------------|-----|-----|-----|------------|--------------|
| $T\!/\!\!\,{\rm K}$ | 366 | 364          | 257<br>ັບ ເ | 251<br>ັບປ⊥    | 348 | 341 | 336 | 222<br>--- | 227<br>ا ساف |

Mi lehet a hűlési sebesség dimenziója? Mi a függő és mi a független változó? Az illesztett egyenes alapján mennyi volt a rendszer hőmérséklete 33 s-kor? 120 másodperckor? A mérés megkezdése előtt 1 perccel!?

## *Hűlési sebesség számítása II., 10 fokonként lett rögzítve az eltelt idő.*

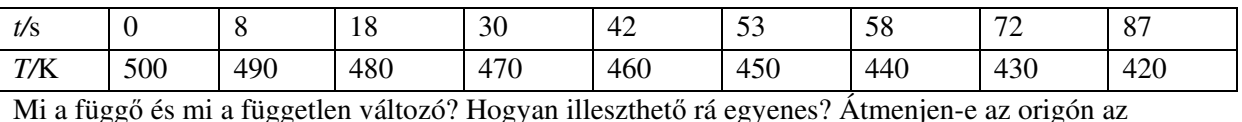

illesztett egyenes? Műszeres mérési analógiák, kalibráció. Lehetőségek: a) *x*=*t*, *y*=*T*, *v*=a b) *x*=*T*, *y*=*t*, *v*=1/a … Számítsuk ki az összes (jó és rossz) meredekséget! Mi az eredmény, ha egyre több középső pontot kihagyunk az illesztésből? Illeszthetjük-e az egyenest a *t*i+1-*t*i változásokra *x*i=10 K értékekkel?

## **Inhomogén lineáris egyenletrendszer egyértelmű megoldása**

Matematikai ismétlés:

Lineáris egyenletrendszer általános alakja:

$$
a_{11}x_1 + a_{12}x_2 + \dots + a_{1n}x_n = b_1
$$
  
\n
$$
a_{21}x_1 + a_{22}x_2 + \dots + a_{2n}x_n = b_2 \leftrightarrow Ax = b.
$$
  
\n...  
\n
$$
a_{n1}x_1 + a_{n2}x_2 + \dots + a_{nn}x_n = b_{n1}
$$

ahol A $\epsilon$ R<sup>nxn</sup>, <u>x</u> $\epsilon$ R<sup>n</sup>, b $\epsilon$ R<sup>n</sup>, azaz

$$
A = \begin{pmatrix} a_{11} & a_{12} & \dots & a_{1n} \\ a_{21} & a_{22} & \dots & a_{2n} \\ \dots & \dots & \dots & \dots \\ a_{n1} & a_{n2} & \dots & a_{nn} \end{pmatrix}, \underline{x} = \begin{pmatrix} x_1 \\ x_2 \\ x_3 \\ x_4 \end{pmatrix} \in \underline{s} \underline{b} = \begin{pmatrix} b_1 \\ b_2 \\ b_3 \\ b_n \end{pmatrix}.
$$

Inhomogén a lineáris egyenletrendszer, ha legalább egy *b*i≠0. Ha az összes *b*i=0, akkor homogénnek nevezzük, ezzel mi most nem foglalkozunk. Az inhomogén lineáris egyenletrendszer akkor oldható meg egyértelműen, ha det  $A \neq 0$ .

Ha det A=0, akkor szingulárisnak nevezik a mátrixot. (hasonló fogalmak ugyanerre: rang, vektorok függetlensége)

*Feladat: piaci vásárlás példája (3 fajta gyümölcs-3 vásárló; 3 fajta gyümölcs+ zacskó-4 vásárló)*  EXCEL-lel: LIN.ILL függvény

#### **Túlhatározott lineáris egyenletrendszer megoldása**

Matematikai ismétlés: Több egymástól független sor (*n* darab), mint ahány ismeretlen (*m* darab). Az előzőhöz képest szerepcsere: *a*ij igazábol a *j*-dik független változó *i*-dik mérésben való értéke, amit korábban *x*j-vel jelöltük, az most a meredekség, illetve az 1 együttható értékekhez tartozó érték a konstans tag. Több dimenziós egyenes illesztése: cél a meredekségek és a konstans tag meghatározása. Cél, hogy a számolt és mért eredményvektor négyzetösszege minimális legyen. Vagyis

$$
\sum_{i=1}^{n} \left( b_i^{\text{mért}} - b_i^{\text{számolt}} \right)^2 \text{ minimumát keressük.}
$$

Levezethető megoldás:  $(A)^1A^T\underline{b}$ 

Megoldás EXCEL-lel: LIN.ILL függvénnyel, Eszközök/Adatelemzés/Regresszió Eredmények értelmezése! illeszkedés jó, ha $R^2$  érték közel van 1-hez *Feladatok:* 

*Piaci vásárlás példája (3 fajta gyümölcs, esetleg zacskó-5 vásárló)* 

### *Koncentráció meghatározása spektroszkópiai adatokból*

Egy oldat különböző szerves anyagokat tartalmaz. A  $\lg \left| \frac{I_f}{I} \right| = -\sum \mathcal{E}_i c_i l$  összefüggés alapján az A, J  $\backslash$  $\overline{\phantom{a}}$  $\setminus$ ſ *i ii*  $\mathcal{F}$   $\vert = -\sum_{i} \varepsilon_{i} c_{i} l$ *I*  $\left(\frac{I_f}{I}\right) = -\sum \varepsilon$  $\mathbf{0}$ lg

B, C, D és E anyagok koncentrációi öt különböző hullámhossznál történt mérés alapján meghatározhatóak. Az oldószer az adott hullámhosszoknál nem abszorbeál.

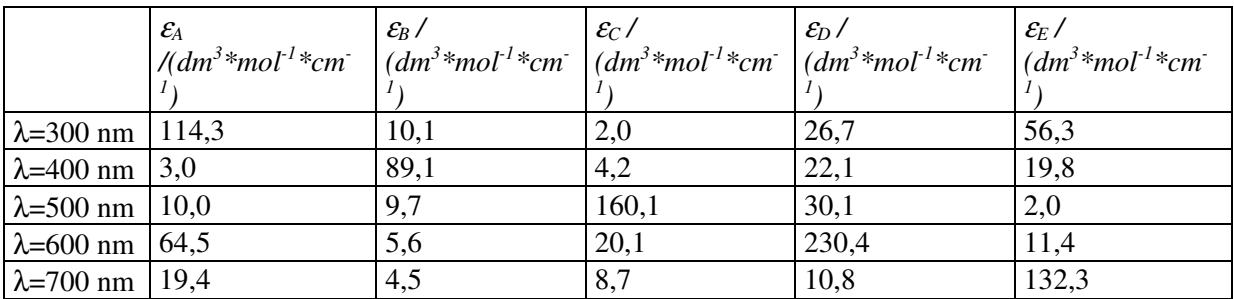

Az ismert moláris abszorpciós együtthatók:

A mért abszorbanciák:

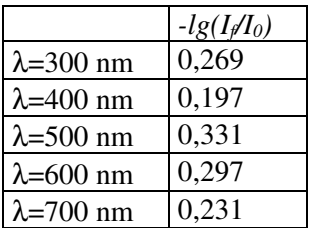

A küvetta vastagsága 1 cm.

(megoldás: 0,00138; 0,00163; 0,00175; 0,00065; 0,00132)

### *Reakciósebességi állandó (k) meghatározása*

Az alábbi bruttó egyenlettel leírható kémiai reakció sebességi állandóját keressük.

$$
\mathrm{A} + \mathrm{B} + \mathrm{C} + \mathrm{D} \Longrightarrow \mathrm{E} + \mathrm{F} + \mathrm{G}
$$

Mivel a reakció több lépésben megy végbe, ezért nem ismerjük a rendűségét sem. A mérést úgy végezzük, hogy bizonyos időközönként mintát veszünk az oldatból, és meghatározzuk az egyes komponensek koncentrációját. Ebből kiszámítjuk a koncentráció változásának a sebességét. A számítási eredményeket az alábbi táblázat tartalmazza:

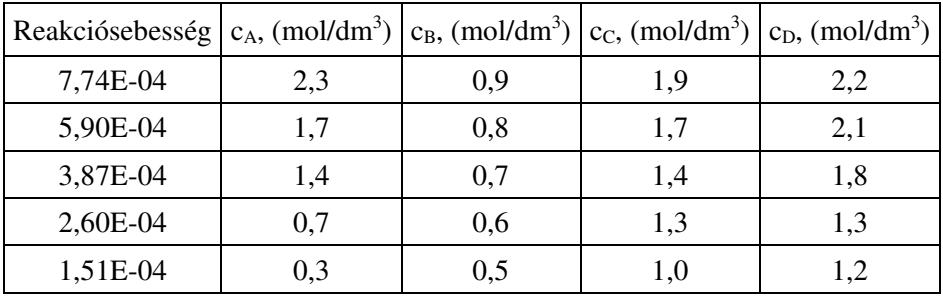

Írja fel a lineáris egyenletrendszert a v=k[A]<sup>a</sup>[B]<sup>b</sup>[C]<sup>c</sup>[D]<sup>d</sup> egyenlet logaritmizálásával és oldja meg! Mekkora *k* értéke? (megoldás:2,84e-4)

*Reakciósebességi állandó (k) meghatározása többdimenziós egyenes illesztésével*  Az alábbi bruttó egyenlettel leírható kémiai reakció sebességi állandóját keressük.

 $A + B + C \longrightarrow E + F$ 

Mivel a reakció több lépésben megy végbe, ezért nem ismerjük a rendűségét sem. A mérést úgy végezzük, hogy bizonyos időközönként mintát veszünk az oldatból, és meghatározzuk az egyes komponensek koncentrációját. Ebből kiszámítjuk a koncentráció változásának a sebességét. A számítási eredményeket az alábbi táblázat tartalmazza:

| Reakciósebesség | $c_A$ , (mol/dm <sup>3</sup> ) |      | $c_B$ , (mol/dm <sup>3</sup> ) $c_C$ , (mol/dm <sup>3</sup> ) |
|-----------------|--------------------------------|------|---------------------------------------------------------------|
| 7,74E-04        | 0,27                           | 0,15 | 0,36                                                          |
| 5,90E-04        | 0,24                           | 0,13 | 0,32                                                          |
| 3,87E-04        | 0,20                           | 0,10 | 0,28                                                          |
| 2,82E-04        | 0,17                           | 0,07 | 0,24                                                          |
| 2,40E-04        | 0,16                           | 0,07 | 0,23                                                          |
| 2,20E-04        | 0,15                           | 0,06 | 0,22                                                          |
| 1,82E-04        | 0,14                           | 0,06 | 0,20                                                          |
| 1,51E-04        | 0,12                           | 0,05 | 0,19                                                          |

Írja fel a túlhatározott lineáris egyenletrendszert a v=k[A]<sup>a</sup>[B]<sup>b</sup>[C]<sup>c</sup> egyenlet logaritmizálásával és oldja meg! Mekkora *k* értéke? (megoldás:0,0107)

#### *Lineáris regresszió, paraméterek és megbízhatósági intervallumaik*

Az *y* mennyiség lineárisan függ az A, B, C anyagok koncentrációitól. Határozza meg lineáris regresszióval a három anyagra vonatkozó állandót (*m*j-t, meredekséget) az alábbi adatsor alapján. Az illesztett egyenesnél a *b* konstans tag értéke eltérhet 0-tól. Adja meg a paraméterek megbízhatósági intervallumát is 95 %-os kétoldali konfidencia intervallummal az alábbi képlet alapján: *m*j±t(n-p,α)\**s*j: A paraméterek szórásai (*s*<sub>j</sub>-k) a négyzetgyökei az  $\int_{r}^{2} (X^T X)^{-1}$  mátrix diagonális elemeinek, ahol

 $\left(y_i^{\text{mért}} - y_i^{\text{illesztett}}\right)^2$  $n-p$  $\sum_{i=1}^{n} (y_i^{m \acute{e}rt} - y_i)$ *i*  $S_r^2 = \frac{\sum_{i=1}^{n} (y_i^{m \ell r i} - y_i^{illesztett}}{n-p}$ − =  $\sum_{i=1}^n$ 2  $2 = \frac{1}{2}$  a reziduális szórásnégyzet, *n* a mérések száma, *p* a paraméterek száma. X a

független változók mátrixa a konstans taghoz tartozó 1-eseket tartalmazó oszloppal együtt. A teloszlás értékét közelítheti a normáleloszlás 95%-os kétoldali megbízhatósági értékének 1,96-os szorzójával. Mért adatok:

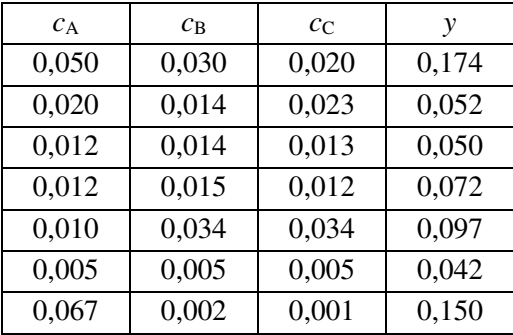

# **PARAMÉTERBECSLÉS**

(Libre Office Calc: nem megy, nincs benne minimalizáló és tetszőleges véletlenszámgeneráló) **Tetszőlegesen generált, majd hibával torzított függvény paramétereinek becslése**  A-B oszlop: kitöltés 10-10 tetszőleges számmal (pl. egész számok) C oszlop:  $C1=1,2*cos(A1)-2/B1$ D oszlop: standard normális eloszlású véletlen számok generálása Adatelemzés/Vélsz.generálás E oszlop: E1=C1+0.05\*D1 (hibát generáltunk az adatokhoz) F1;F2 p1 ésp2 paraméterek kezdőértékei G oszlop: C oszlop képlete, de 1,2 helyett \$F\$1 és 2 helyett \$F\$2 F3=SZUMXBŐLY2(C1:C10;G1:G10) F3 minimumának megkeresése p1 és p2 függvényében Solverrel Ugyanez E és G oszlopra

#### **Konszekutív kémiai reakció sebességi állandóinak meghatározása**

Az *A* <del>- <sup>k</sup> →</del>*B* → *C* konszekutív kémiai reakció differenciálegyenlete megoldható analitikus módon. *A* (t=0)=1mól/m<sup>3</sup> , *B*(t=0)=0 mól/m<sup>3</sup> , és *C*(t=0)=0 mól/m<sup>3</sup> feltételek esetén:

$$
C(t) = 1 - \frac{k_2}{k_2 - k_1} e^{-k_1 t} + \frac{k_1}{k_2 - k_1} e^{-k_2 t}
$$

Paraméterbecsléssel határozza meg a következő szimulált adatokra a k<sub>1</sub> és k<sub>2</sub> sebességi állandókat. Az illesztést végezze el mind a pontos, mind a hibával terhelt adatokra. Kezdőértékként  $k_1$ =4-et és k<sub>2</sub>=5-öt használjon.

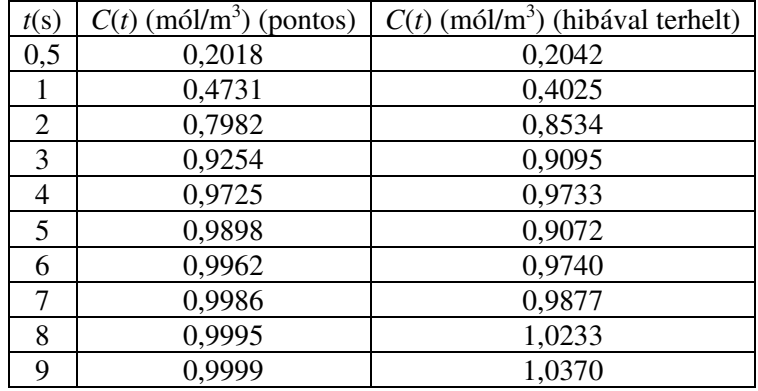

### **Ammónia van der Waals állandóinak becslése**

### *Elméleti háttér:*

Reális gázok leírását szolgálja a van der Waals egyenlet, melynek alakja:

$$
\left(p + \frac{an^2}{V^2}\right)(V - nb) = nRT
$$
 (1).

Ebből a nyomást kifejezve:

$$
p = \frac{nRT}{V - nb} - \frac{an^2}{V^2}
$$
 (2).

A van der Waals egyenlet alapján kapcsolat található az adott gáz kritikus hőmérséklete és nyomása, valamint az *a* és *b* állandók között. A számítások részletezése nélkül:

$$
p_{kr} = \frac{a}{27b^2} \text{ (3) és } T_{kr} = \frac{8a}{27bR} \text{ (4)}
$$

*Feladatok:* 

1) A kritikus értékek és a 3-4. egyenletek alapján határozza meg az ammónia *a* és *b* van der Waals állandóját. A számolások megoldhatóak számológéppel vagy EXCEL-lel is. Az ammónia gáz kísérleti kritikus adatai:  $T_{\text{kr}} = 405 \text{ K}, p_{\text{kr}} = 11,298*10^6 \text{ Pa}.$ 

2) A mérési adatok alapján nemlineáris paraméterillesztéssel is határozza meg a van der Waals egyenlet *a* és *b* paramétereit ammóniára (2. egyenlet felhasználásával; a kritikus értékből korábban számoltak alapján becsülje a paraméterek kezdőértékét). Adja meg az illesztett egyenlet alapján számolt nyomásokat is.

Ammónia gáz kísérleti móltérfogatai különböző nyomásokon 323,15 K hőmérsékleten:

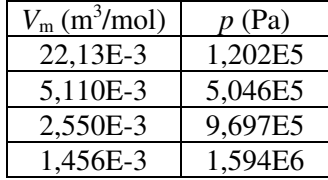

3) Számolja ki, hogy az első módon meghatározott állandókkal mekkora nyomásértékeket kap. Grafikonon és táblázatban ábrázolja a kétféle paraméterkészlettel kapott eredményeket, valamint a kísérleti eredményeket! Értékelje a van der Waals egyenlet megbízhatóságát!